## Package 'log'

October 13, 2022

<span id="page-0-0"></span>Title Record Events and Issues

Version 1.1.1

Description Logger to keep track of informational events and errors useful for debugging.

License AGPL-3

Encoding UTF-8

RoxygenNote 7.1.1

Imports R6, cli, crayon

**Suggests** shiny, plumber, test that  $(>= 3.0.0)$ , covr

Config/testthat/edition 3

BugReports <https://github.com/devOpifex/log/issues/>

NeedsCompilation no

Author John Coene [aut, cre], Opifex [cph]

Maintainer John Coene <john@opifex.org>

Repository CRAN

Date/Publication 2022-02-24 19:40:02 UTC

## R topics documented:

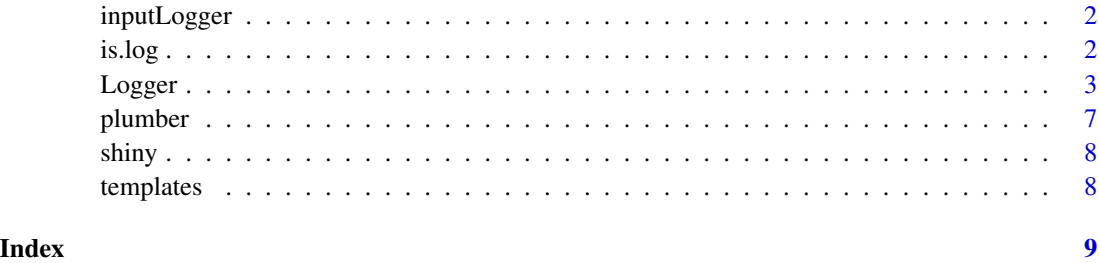

<span id="page-1-0"></span>inputLogger *Input logger*

## Description

Default logger used to log inputs in [logApp\(\)](#page-7-1).

## Usage

inputLogger

## Format

An object of class Logger (inherits from R6) of length 13.

is.log *Log Check*

## Description

Log Check

## Usage

is.log(obj)

## Arguments

obj Object to check.

## Value

TRUE if object is a logger, and FALSE otherwise.

## Examples

info <- Logger\$new("INFO") is.log(info)

<span id="page-2-3"></span><span id="page-2-0"></span>Logger *Logger*

## Description

Create a logger.

#### Public fields

- printer A callback function to write the message to the console, must accept a single argument, defaults to cat.
- predicate A predicate function that determines whether to actually run the log, useful if you want to switch the logger on and off for debugging.
	- If the function returns TRUE the logger runs as normal, if FALSE the logger does not actually print, write or dump the messages.

#### Methods

## Public methods:

- [Logger\\$new\(\)](#page-2-1)
- [Logger\\$date\(\)](#page-2-2)
- [Logger\\$time\(\)](#page-3-0)
- [Logger\\$unix\(\)](#page-3-1)
- [Logger\\$hook\(\)](#page-3-2)
- [Logger\\$dir\(\)](#page-3-3)
- [Logger\\$flag\(\)](#page-4-0)
- [Logger\\$log\(\)](#page-4-1)
- [Logger\\$dump\(\)](#page-4-2)
- [Logger\\$clone\(\)](#page-4-3)

#### <span id="page-2-1"></span>Method new():

#### *Usage:*

Logger\$new(prefix = NULL, write = FALSE, file = "log.log", sep = "\t")

*Arguments:*

prefix String to prefix all log messages.

write Whether to write the log to the file.

file Name of the file to dump the logs to, only used if write is TRUE.

sep Separator between prefix and other flags and messages.

*Details:* Initialise

*Examples:*

<span id="page-2-2"></span>info <- Logger\$new("INFO") info\$log("hello")

#### <span id="page-3-4"></span>Method date():

*Usage:*

Logger\$date(format = "%d-%m-%Y")

*Arguments:*

format Formatter for the item, passed to [format\(\)](#page-0-0).

*Details:* Include the date in the log

*Examples:*

info <- Logger\$new("INFO")\$date() info\$log("today")

#### <span id="page-3-0"></span>Method time():

*Usage:* Logger\$time(format = "%H:%M:%S")

*Arguments:*

format Formatter for the item, passed to [format\(\)](#page-0-0).

*Details:* Include the time in the log

*Examples:*

```
info <- Logger$new("INFO")$time()
info$log("now")
```
#### <span id="page-3-1"></span>Method unix():

*Usage:*

Logger\$unix()

*Details:* Include the time in the log

*Examples:*

info <- Logger\$new("INFO")\$unix() info\$log("timestamp")

#### <span id="page-3-2"></span>Method hook():

*Usage:*

Logger\$hook(fn)

*Arguments:*

fn A function that accepts one argument (string) and returns a modified version of that string.

*Details:* Preprocess the prefix with a custom function

*Examples:*

err <- Logger\$new("INFO")\$hook(crayon::red) err\$log("hello")

#### <span id="page-3-3"></span>Method dir():

*Usage:* Logger\$dir()

#### <span id="page-4-4"></span>**Logger** 5

```
Details: Include the directory in the log
Examples:
info <- Logger$new("INFO")$dir()
info$log("directory")
```
#### <span id="page-4-0"></span>Method flag():

```
Usage:
Logger$flag(what)
Arguments:
what Function to run for every message logged or string to include in log message.
Details: Pass a custom flag
Examples:
f1 \leftarrow function()paste0(sample(letters, 4), collapse = "")
}
```
info <- Logger\$new("INFO")\$flag(fl) info\$log("random")

## <span id="page-4-1"></span>Method log():

```
Usage:
Logger$log(..., sep = " ", collapse = " ")
Arguments:
... Elements to compose message.
sep, collapse Separators passed to paste().
Details: Log messages
Examples:
info <- Logger$new("INFO")
info$log("Logger")
```
## <span id="page-4-2"></span>Method dump():

*Usage:* Logger\$dump(file = "dump.log") *Arguments:* file Name of the file to dump the logs to. *Details:* Dump the log to a file *Examples:* info <- Logger\$new("INFO") info\$log("hello") \dontrun{info\$dump()}

<span id="page-4-3"></span>Method clone(): The objects of this class are cloneable with this method.

*Usage:* Logger\$clone(deep = FALSE) *Arguments:* deep Whether to make a deep clone. 6 Logger

#### Examples

```
info <- Logger$new("INFO")$
date()$
 time()$
hook(crayon::blue)
info$log("Hello")
Sys.sleep(.7)
info$log("World")
## ------------------------------------------------
## Method `Logger$new`
## ------------------------------------------------
info <- Logger$new("INFO")
info$log("hello")
## ------------------------------------------------
## Method `Logger$date`
## ------------------------------------------------
info <- Logger$new("INFO")$date()
info$log("today")
## ------------------------------------------------
## Method `Logger$time`
## ------------------------------------------------
info <- Logger$new("INFO")$time()
info$log("now")
## ------------------------------------------------
## Method `Logger$unix`
## ------------------------------------------------
info <- Logger$new("INFO")$unix()
info$log("timestamp")
## ------------------------------------------------
## Method `Logger$hook`
## ------------------------------------------------
err <- Logger$new("INFO")$hook(crayon::red)
err$log("hello")
## ------------------------------------------------
## Method `Logger$dir`
## ------------------------------------------------
info <- Logger$new("INFO")$dir()
info$log("directory")
```
#### <span id="page-6-0"></span>plumber 70 metal and 200 metal and 200 metal and 200 metal and 200 metal and 200 metal and 200 metal and 200 metal and 200 metal and 200 metal and 200 metal and 200 metal and 200 metal and 200 metal and 200 metal and 200 m

```
## ------------------------------------------------
## Method `Logger$flag`
## ------------------------------------------------
f1 \leftarrow function()paste0(sample(letters, 4), collapse = "")
}
info <- Logger$new("INFO")$flag(fl)
info$log("random")
## ------------------------------------------------
## Method `Logger$log`
## ------------------------------------------------
info <- Logger$new("INFO")
info$log("Logger")
## ------------------------------------------------
## Method `Logger$dump`
## ------------------------------------------------
info <- Logger$new("INFO")
info$log("hello")
## Not run: info$dump()
```
plumber *Plumber*

#### Description

Serve a plumber API with metrics, use this function like you would use [plumber::pr\(\)](#page-0-0).

#### Usage

```
prLog(file = NULL, ..., requests = requestLogger)
```

```
prWithLog(pr, requests = requestLogger)
```
#### Arguments

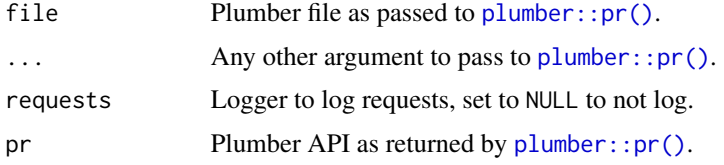

<span id="page-7-0"></span>

## <span id="page-7-1"></span>Description

Serve a shiny application with default loggers, useful for debugging.

## Usage

logApp(ui, server, ..., inputs = inputLogger)

shinyWithLog(app, inputs = inputLogger)

## Arguments

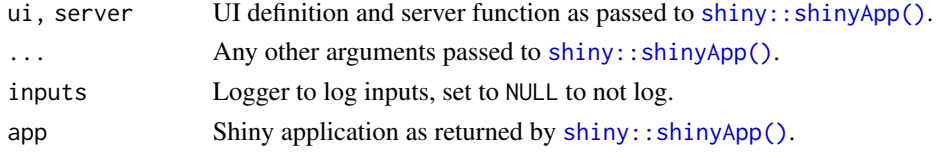

templates *Template Loggers*

## Description

Template loggers for convenience.

## Usage

```
infoLog(prefix = "INFO")
```
errorLog(prefix = "ERROR")

warningLog(prefix = "WARNING")

successLog(prefix = "SUCCESS")

## Arguments

prefix The prefix to use, this is passed to [Logger.](#page-2-3)

## Examples

info <- infoLog() info\$log("Information")

# <span id="page-8-0"></span>Index

∗ datasets inputLogger, [2](#page-1-0) errorLog *(*templates*)*, [8](#page-7-0) format(), *[4](#page-3-4)* infoLog *(*templates*)*, [8](#page-7-0) inputLogger, [2](#page-1-0) is.log, [2](#page-1-0) logApp *(*shiny*)*, [8](#page-7-0) logApp(), *[2](#page-1-0)* Logger, [3,](#page-2-0) *[8](#page-7-0)* paste(), *[5](#page-4-4)* plumber, [7](#page-6-0) plumber::pr(), *[7](#page-6-0)* prLog *(*plumber*)*, [7](#page-6-0) prWithLog *(*plumber*)*, [7](#page-6-0) shiny, [8](#page-7-0) shiny::shinyApp(), *[8](#page-7-0)* shinyWithLog *(*shiny*)*, [8](#page-7-0) successLog *(*templates*)*, [8](#page-7-0) templates, [8](#page-7-0)

warningLog *(*templates*)*, [8](#page-7-0)